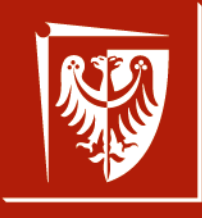

Politechnika Wrocławska

# **Budownictwo Wodne**

Projekt Jazu Stałego

#### Oscar Herrera-Granados

Katedra Geotechniki, Hydrotechniki, Budownictwa Podziemnego i Wodnego

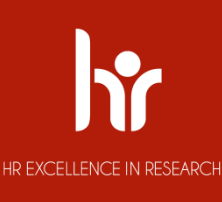

Semestr Letni 2019/2020

## Wymagany zakres prac do realizacji

0. Wykonać opis techniczny projektowanej budowli wodnej niskiego spadu.

- 1. Obliczyć i narysować krzywą wydatku przekroju *Q = f(h)* korzystając ze wzoru Manninga.
- 2. Obliczyć światło jazu stałego dla założonego przepływu obliczeniowego *Q<sup>m</sup>* .
- 3. Wykonać obliczenia hydrauliczne dla wyznaczenia krzywej wydatku jazu stałego.
- 4. Określić parametry niecki wypadowej jazu dla najniekorzystniejszych warunków przepływu.
- 5. Określić wymaganą długość ścianek szczelnych metodą przybliżoną (Bligh'a lub Lane'a), przy założeniu stałej prędkości wzdłuż drogi filtracji.
- 6. Dla założonych parametrów jazu stałego, sprawdzić stateczność płyty na wypłynięcie i całej budowli na przesunięcie w płaszczyźnie posadowienia.
- 7. Wykonać rysunki zaprojektowanego jazu stałego: szkic sytuacyjny, widok z góry, *przekrój podłużny przez budowlę*.

## Wymagany zakres prac do realizacji

- 0. Wykonać opis techniczny projektowanej budowli wodnej niskiego spadu.
- **1. Obliczyć i narysować krzywą wydatku przekroju** *Q = f(h)* **korzystając ze wzoru Manninga.**
- 2. Obliczyć światło jazu stałego dla założonego przepływu obliczeniowego *Q<sup>m</sup>* .
- 3. Wykonać obliczenia hydrauliczne dla wyznaczenia krzywej wydatku jazu stałego.
- 4. Określić parametry niecki wypadowej jazu dla najniekorzystniejszych warunków przepływu.
- 5. Określić wymaganą długość ścianek szczelnych metodą przybliżoną (Bligh'a lub Lane'a), przy założeniu stałej prędkości wzdłuż drogi filtracji.
- 6. Dla założonych parametrów jazu stałego, sprawdzić stateczność płyty na wypłynięcie i całej budowli na przesunięcie w płaszczyźnie posadowienia.
- 7. Wykonać rysunki zaprojektowanego jazu stałego: szkic sytuacyjny, widok z góry, *przekrój podłużny przez budowlę*.

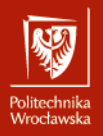

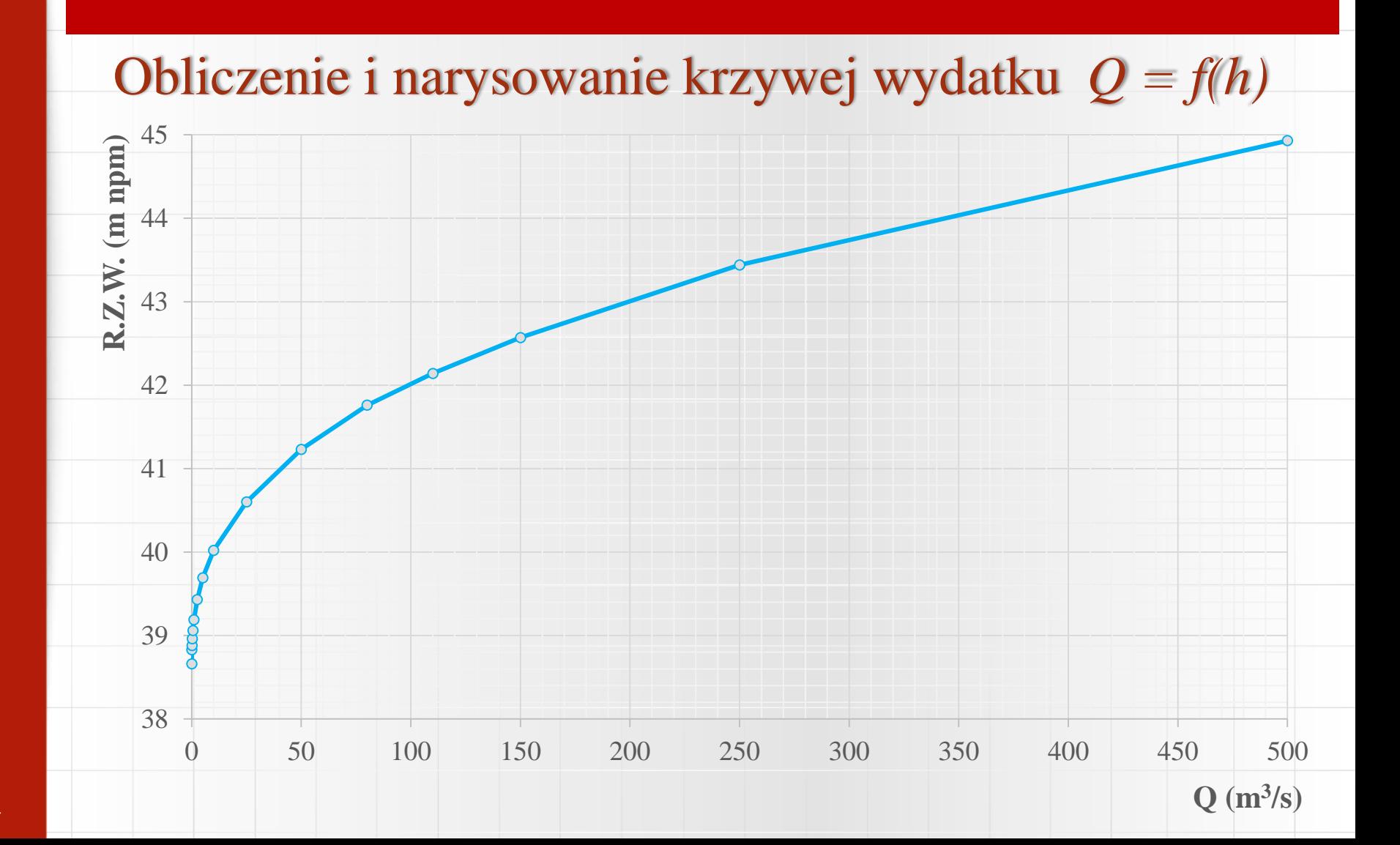

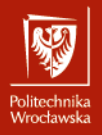

## Budownictwo Wodne – Hydrologia

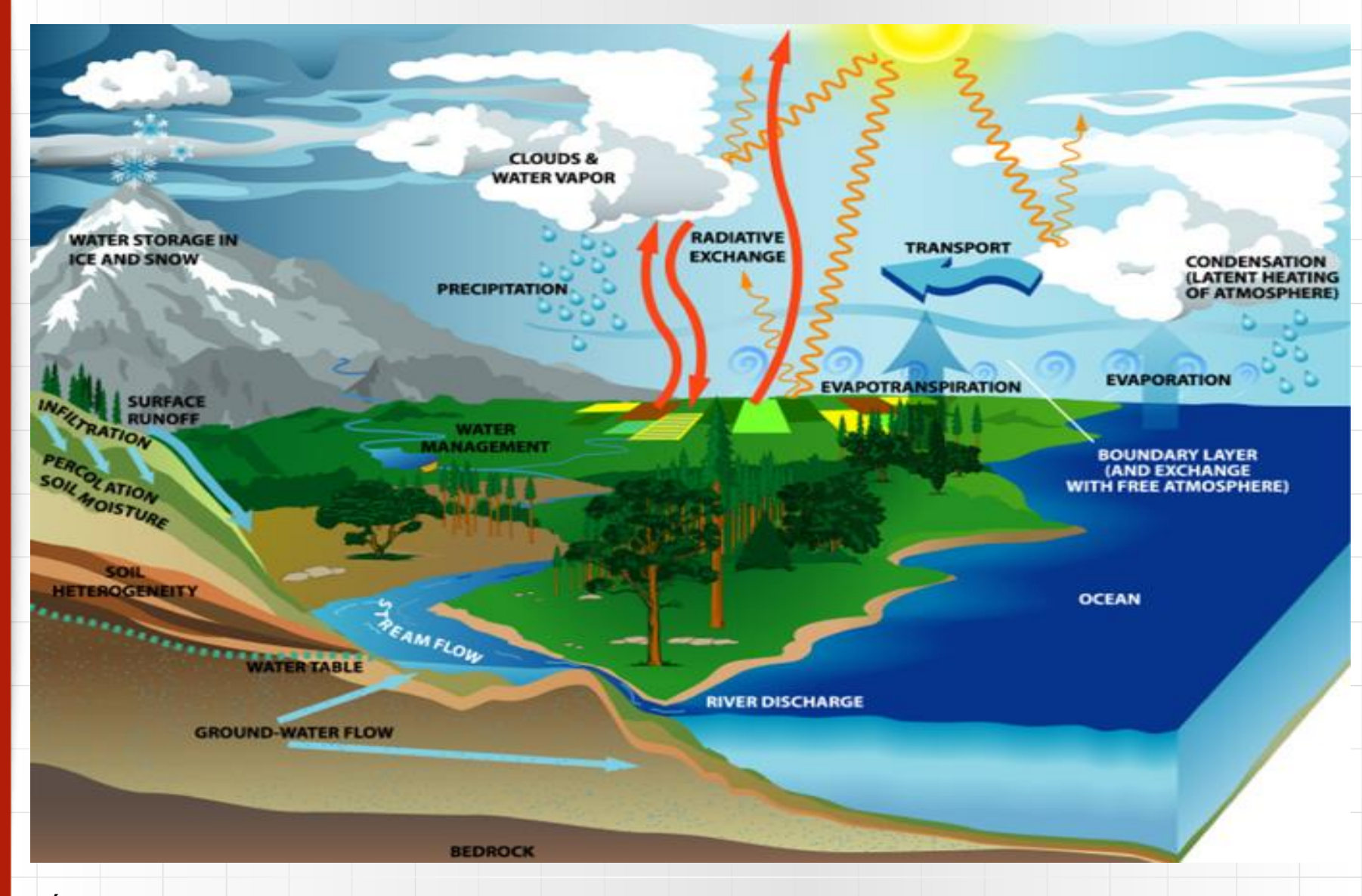

Źródło: http://science.nasa.gov/earth-science/oceanography/ocean-earth-system/ocean-water-cycle/

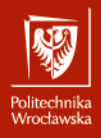

#### Budownictwo Wodne – Dane

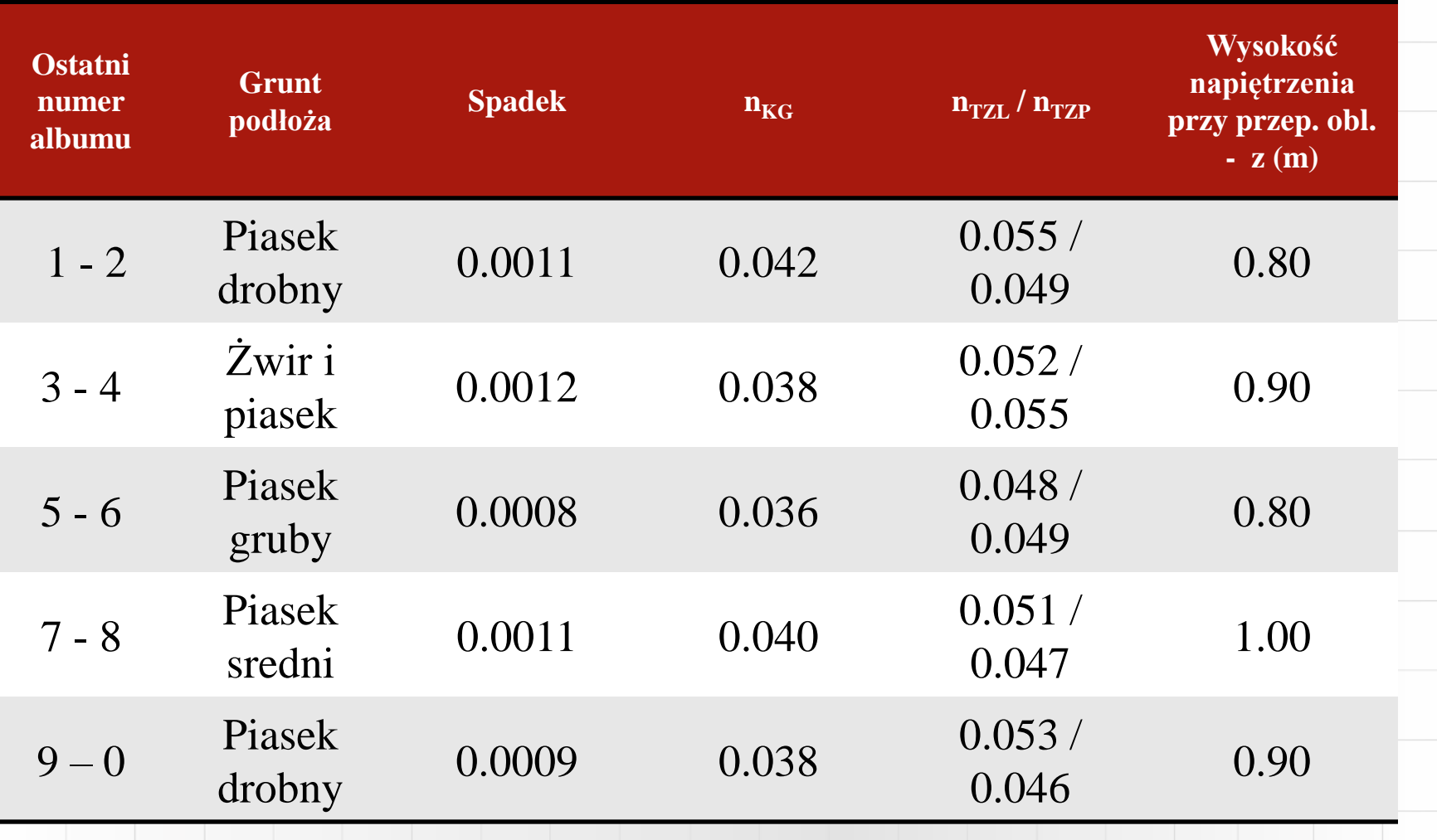

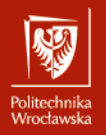

Na podstawie przekroju poprzecznego rzeki, obliczyć i narysować krzywą wydatku przekroju *Q = f(h)* korzystając ze wzoru Manninga.

Zestawienie danych wyjściowych

- spadek dna rzeki  $I = 0.002$  (2%o),
- przekrój poprzeczny,
- współczynnik szorstkości do wzoru Manninga
- $-$  n = 0.025 (grunty budowlane- przewarstwione: piasek i żwir).
- Tereny zalewowe: wysoka trawa ( $n = 0.035$ )

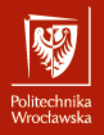

Na podstawie przekroju poprzecznego rzeki, obliczyć i narysować krzywą wydatku przekroju *Q = f(h)* korzystając ze wzoru Manninga.

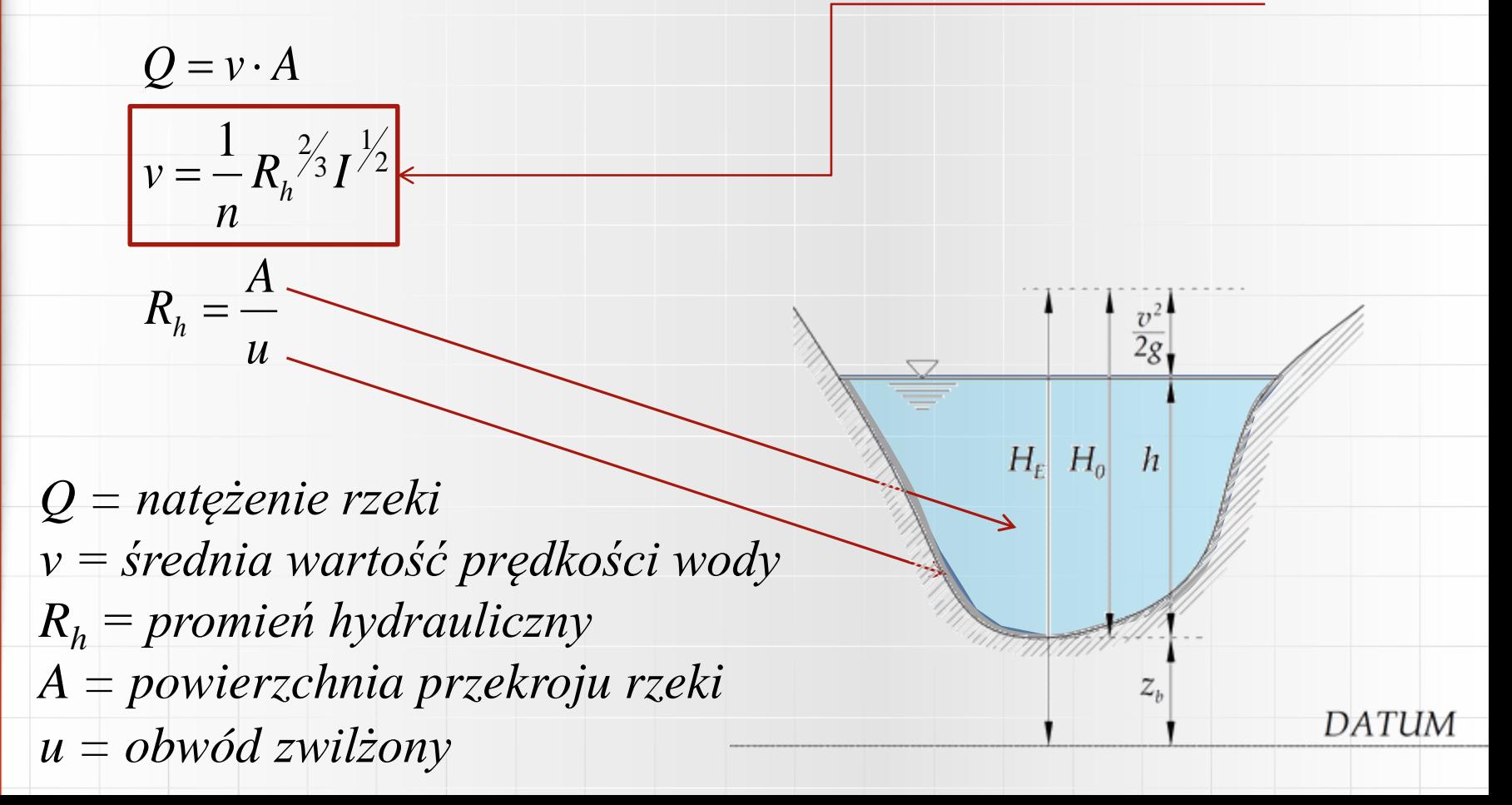

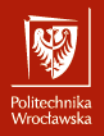

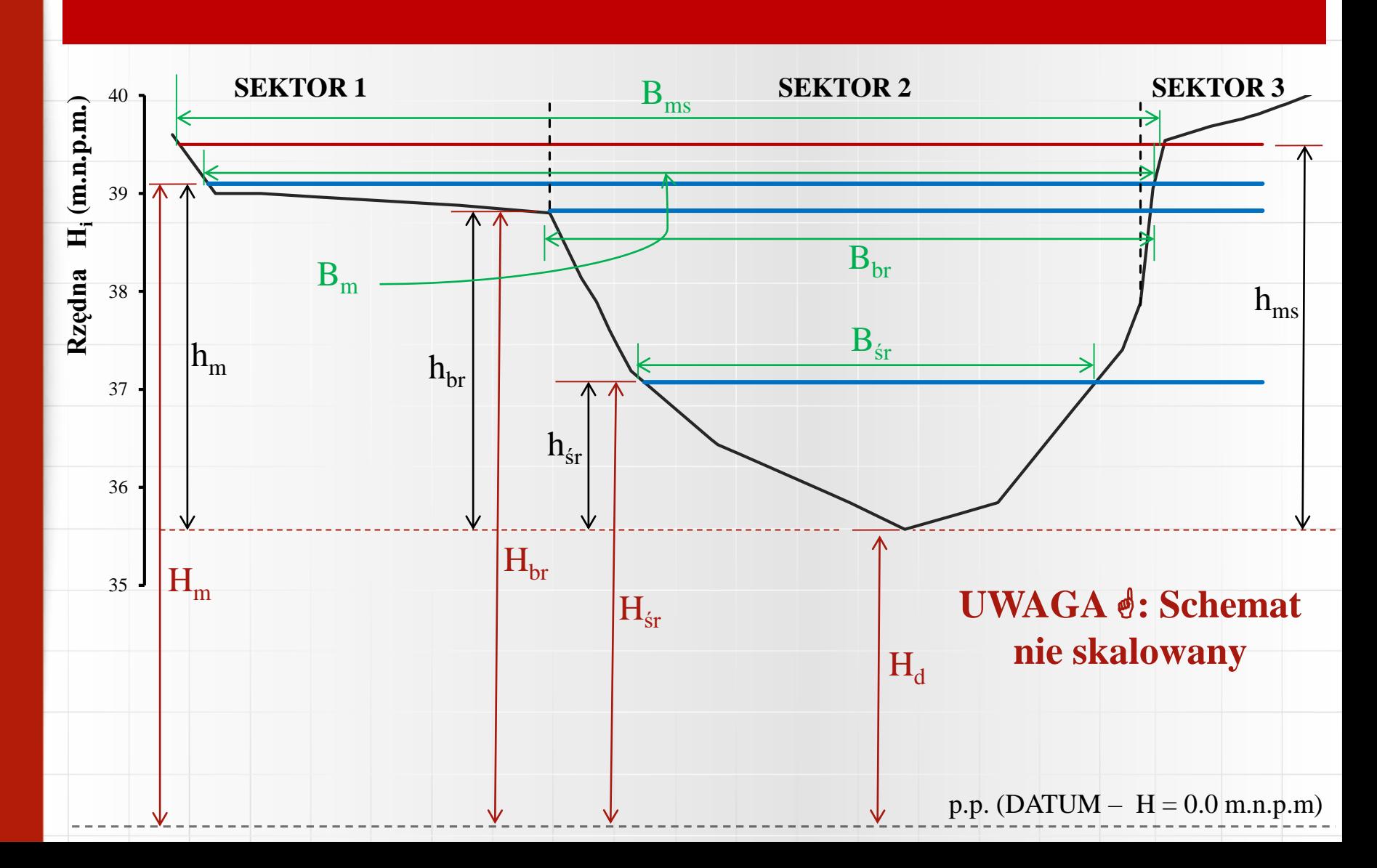

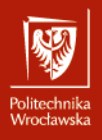

#### Budownictwo Wodne – Krok 1 Aby narysować krzywą *Q=f(H)*, trzeba obliczyć natężenie dla różnych wysokości (*H* czy *h*). Nie zapominając najważniejszych poziomów: *Hsr* (rzędna wody średniej), *Hbr* (rzędna wody brzegowej ), *H<sup>m</sup>* (rzędna wody miarodajnej) i *Hms* (*H<sup>m</sup>* + *z*). **UWAGA** *h<sup>i</sup>* **=** *Hi* **-** *H<sup>d</sup>* **SEKTOR 1 SEKTOR 2 SEKTOR 3** 40 39 38  $H_i(m.n.p.m.)$ **Rzędna Hi (m.n.p.m.)** 37 36 **Rzędna**  $h_{10}$   $h_{9}$   $h_{8}$   $h_{7}$   $h_{6}$   $h_{4}$   $h_{3}$   $h_{2}$   $h_{1}$  $\mathbf{h}_\mathrm{sr}^{\phantom{\dag}}$   $\mathbf{h}_\mathrm{br}^{\phantom{\dag}}$   $\mathbf{h}_\mathrm{ms}^{\phantom{\dag}}$ 35

Dla niektórych rzędnych wody, przekrój ma być podzielony na sektory. Dla tych przypadków, trzeba obliczyć kilka natężeń i zsumować ich wartość: n.p.  $Q_m = Q_{m_c} = Q_{m_l} + Q_{m_l} + Q_{m_l}$ 

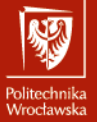

#### Budownictwo Wodne – Krok 1 Przykład obliczeniowy dla *Q<sup>1</sup> = f (h<sup>1</sup> )* Area = 1.7601, Perimeter = 22.4179 Enter an option **z pomocą Autocad'a: Pola przekroju (Area) z głębokością h<sup>1</sup> = 1.7601 m<sup>2</sup> , a obwód (Perimeter) = 22.4179 m**  11.1996 Distance = 11.1996 Enter an option **Szerokość rzeki (B<sup>1</sup> ) dla tej głębokości = 11.1996 m**  *u* **= obwód (Perimeter) – B = 11.2183 m**  *A1\_2 = 1.7601 m<sup>2</sup>*  $\frac{1}{2}$  .0.1569<sup>2</sup>/<sub>3</sub> .0.002<sup>1</sup>/<sub>2</sub> **Ponieważ ten przekrój**   $v_{1,2} = \frac{1}{0.025} \cdot 0.1569^{73} \cdot 0.002^{72} = 0.52037$  *m/s*  $0.1569^{73} \cdot 0.002^{72} = 0.52037$ *B1\_2 = 11.1996 m*  **znajduje się w drugim**  0.025 **sektorze:**  $u_{1,2} = 11.2183 \ m$ <br> $R_{h1,2} = 0.1569 \ m$  $Q_1 = Q_{1,2} = 0.52037 \cdot 1.7601 = 0.9159$   $m^3/s$  $R_{h1_2} = 11.2183 \text{ m}$   $Q_1 = Q_{1_2} = 0.52037 \cdot 1.7601 = 0.9159$ <br> $R_{h1_2} = 0.1569 \text{ m}$

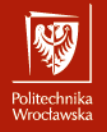

#### Budownictwo Wodne – Krok 1 Przykład obliczeniowy dla *Q<sup>9</sup> = f (h<sup>9</sup> )*   $Area = 73.9742. Perimeter = 81.7421$ Anale **Pola przekroju A8\_2(Area)= 73.9742 m<sup>2</sup> , a obwód P8\_2 (Perimeter) = 81.7421 m**  *0.3890* $istance = 40.455$ 0.3890 *40.4551* **Radiu** *u***8\_2 = 81.7421 – 40.4551- 0.3890 m = 40.8980 m**   $A_{9,2} = 73.9742 \ m^2$ 1  $1.8087\frac{2}{3}$   $0.002\frac{1}{2}$  $v_{9,2} = \frac{1}{0.025} \cdot 1.8087^{7/3} \cdot 0.002^{7/2} = 2.6556$  *m/s*  $1.8087^{3} \cdot 0.002^{2} = 2.6556$ **Ponieważ część tego**  *B9\_2 = 40.4551 m*  0.025 **przekroju znajduje się**   $Q_{9,2} = 2.6556 \cdot 73.9742 = 196.4449 \, m^3/s$ *w* drugim sektorze:  $u_{9,2} = 40.8980 \text{ m}$  $R_{h9,2} = 1.8087 \ m$ 1  $0.1188^{2/3}$   $0.002^{1/2}$  $v_{9.3} = \frac{1}{9.025} \cdot 0.1188^{73} \cdot 0.002^{72} = 0.3088$  m/s  $A_9$ <sub>3</sub> = 0.0583 m<sup>2</sup>  $0.1188^{\prime 3}\cdot 0.002^{\prime 2}=0.3088$ **Tak samo oblicza się**  0.035 *B9\_3 = 0.2996 m*  **natężenia części**   $Q_{9-3} = 0.3088 \cdot 0.0583 = 0.0180$   $m^3/s$ *u9\_3 = 0.4909 m* **przekroju trzeciego**   $Q_9 = Q_{9_{-2}} + Q_{9_{-3}} = 196.4449 + 0.0180 = 196.4629$ *Rh9\_3 = 0.1188 m* **sektora:**

12

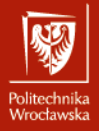

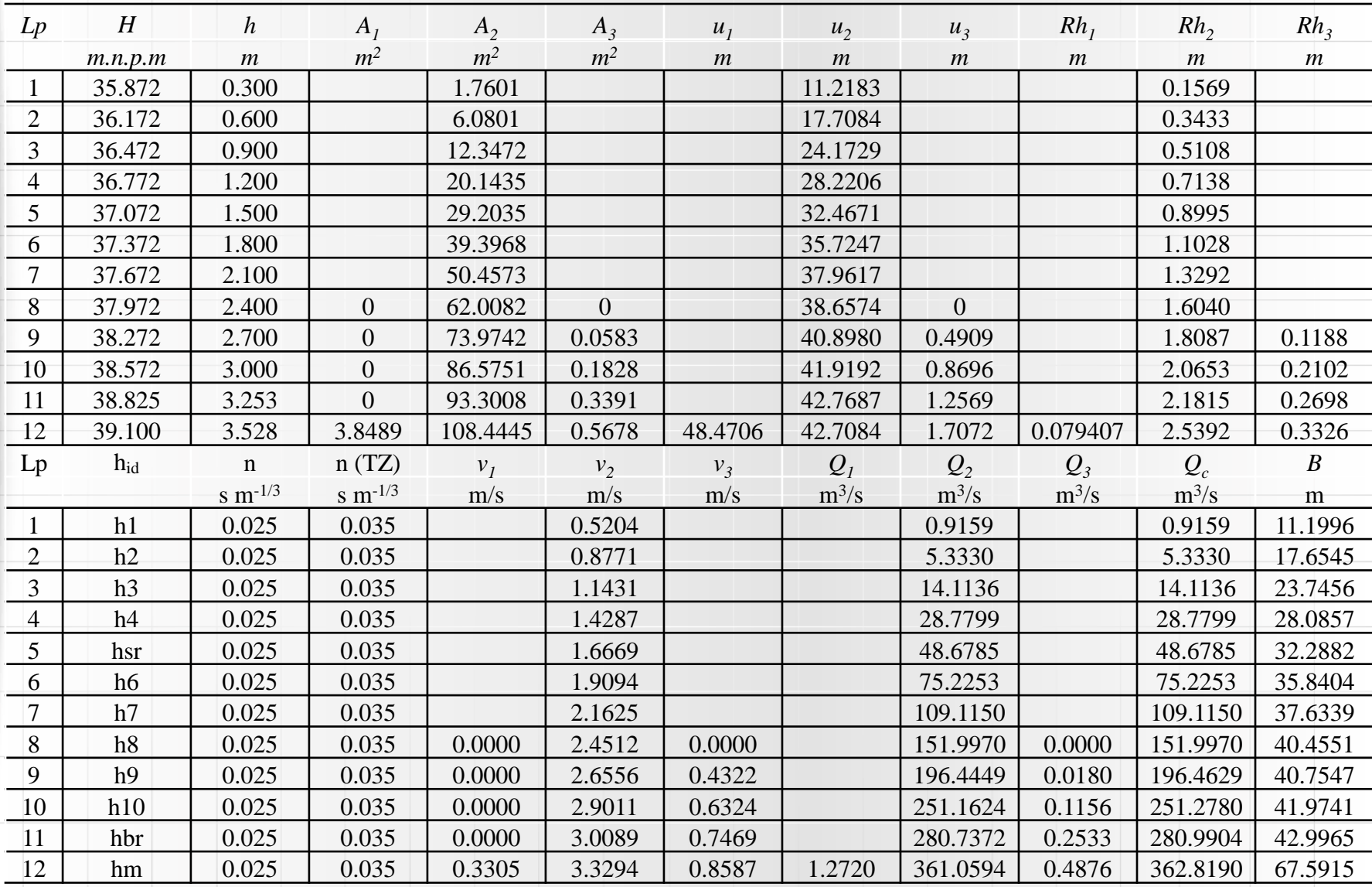

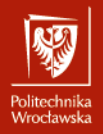

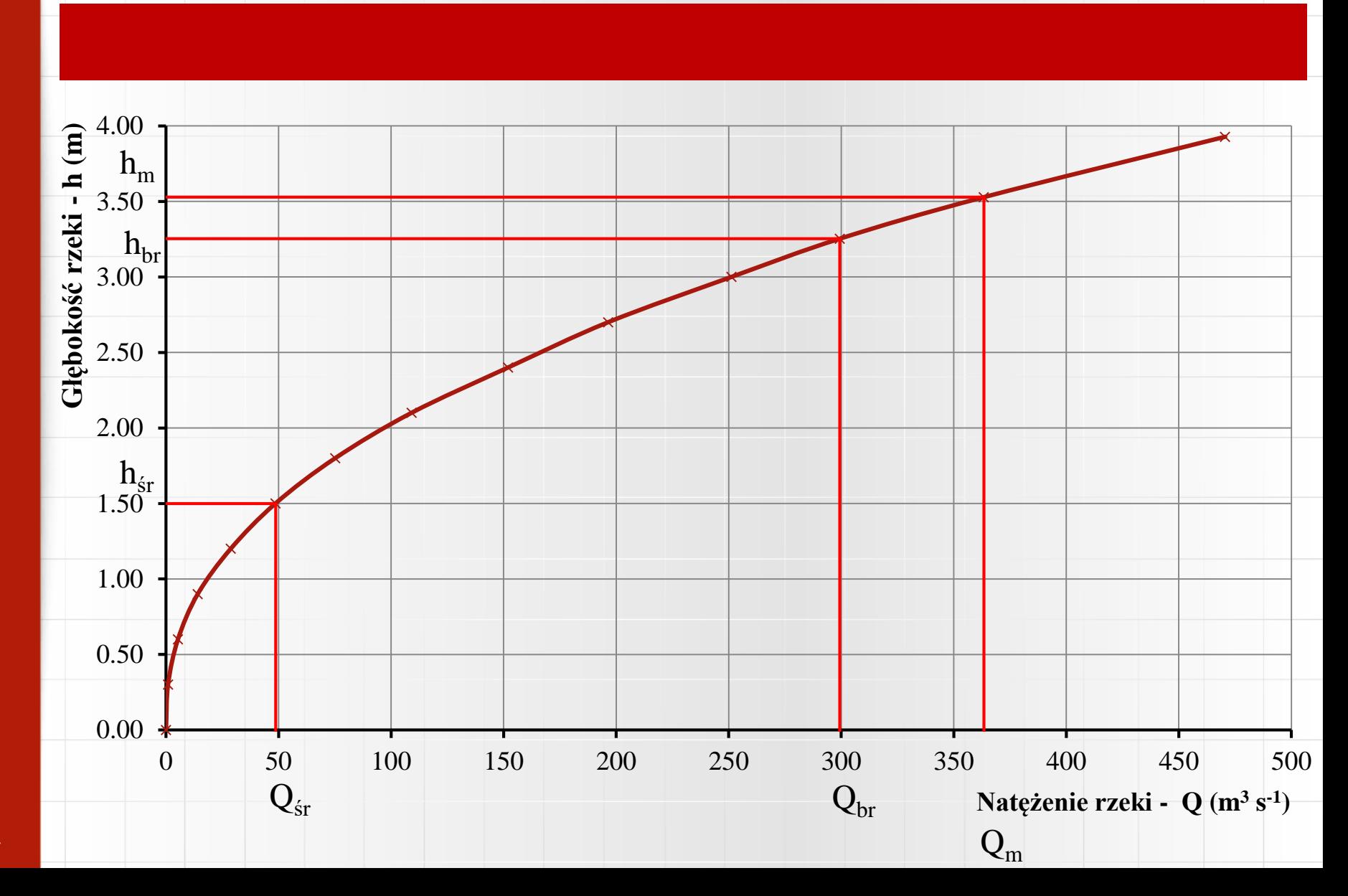

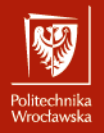

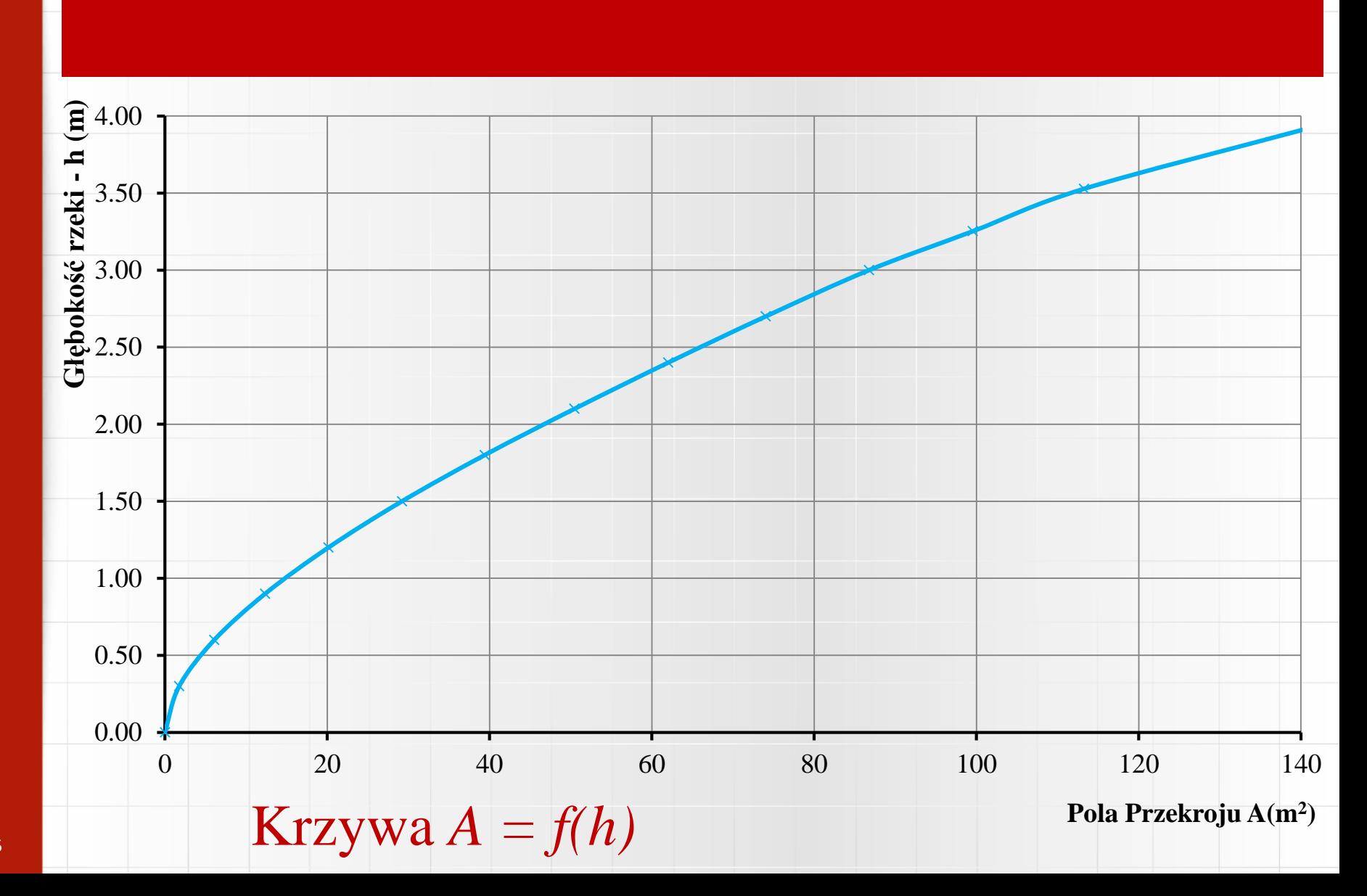

#### Wymagany zakres prac do realizacji

0. Wykonać opis techniczny projektowanej budowli wodnej niskiego spadu.

- 1. Obliczyć i narysować krzywą wydatku przekroju *Q = f(h)* korzystając ze wzoru Manninga.
- **2. Obliczyć światło jazu stałego dla założonego przepływu obliczeniowego** *Qm***.**
- 3. Wykonać obliczenia hydrauliczne dla wyznaczenia krzywej wydatku jazu stałego.
- 4. Określić parametry niecki wypadowej jazu dla najniekorzystniejszych warunków przepływu.
- 5. Określić wymaganą długość ścianek szczelnych metodą przybliżoną (Bligh'a lub Lane'a), przy założeniu stałej prędkości wzdłuż drogi filtracji.
- 6. Dla założonych parametrów jazu stałego, sprawdzić stateczność płyty na wypłynięcie i całej budowli na przesunięcie w płaszczyźnie posadowienia.
- 7. Wykonać rysunki zaprojektowanego jazu stałego: szkic sytuacyjny, widok z góry, *przekrój podłużny przez budowlę*.

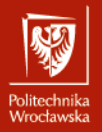

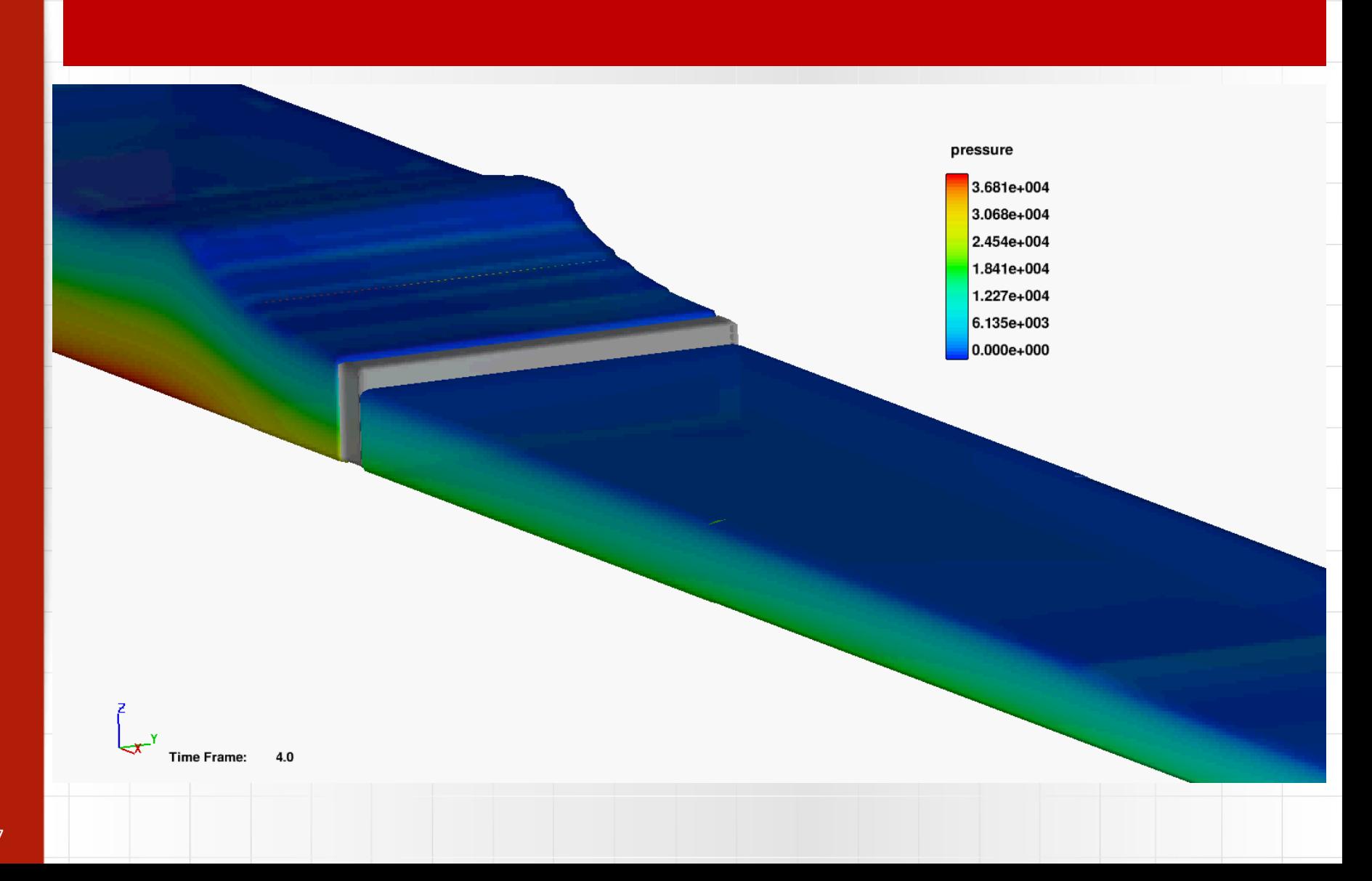

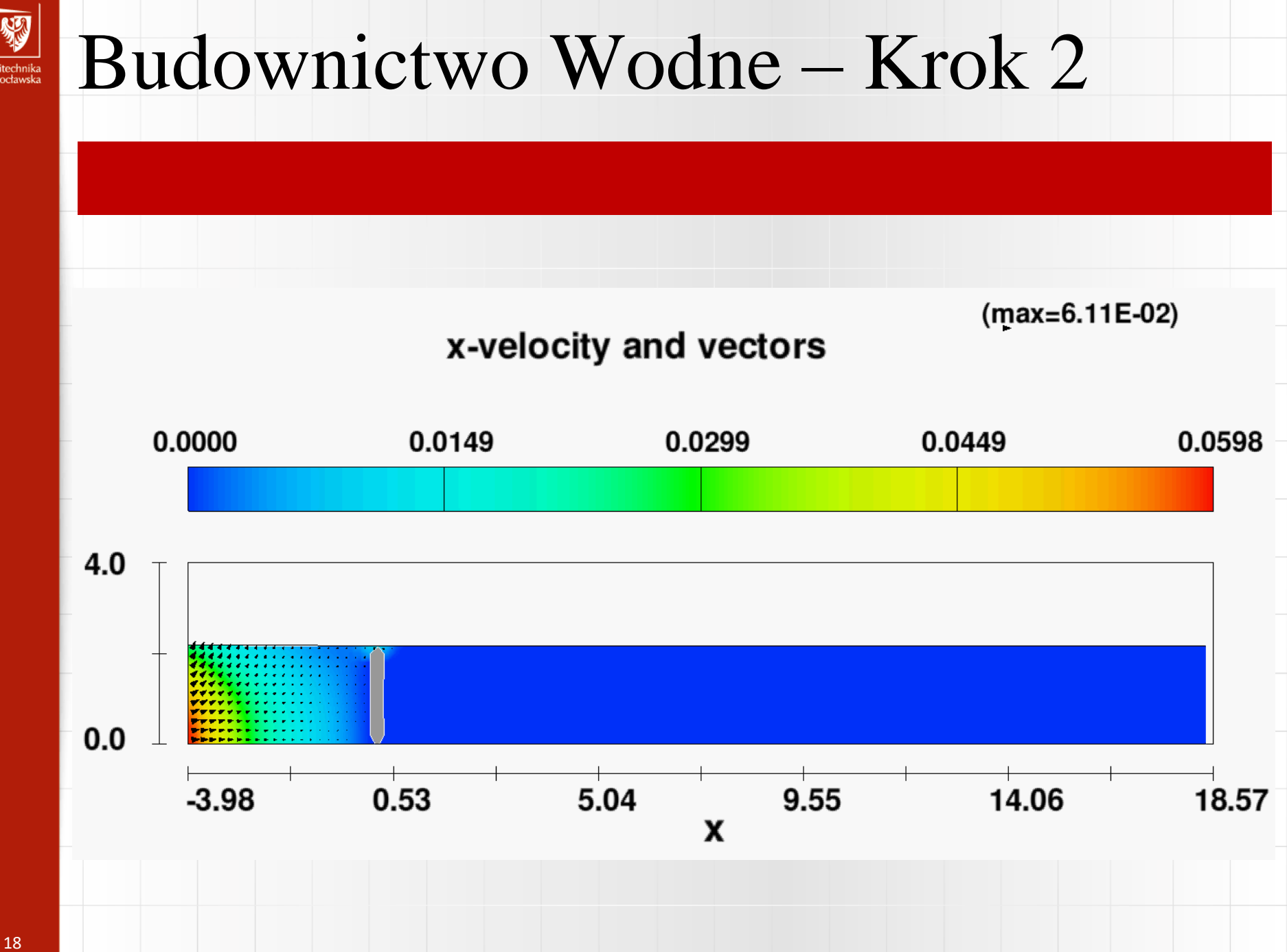

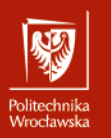

W przypadku budowli wodnych przepływy obliczeniowe dzieli się na tzw. przepływ miarodajny i przepływ kontrolny. Budowle wodne należy projektować na przepływ miarodajny, oznaczany jako *Q<sup>m</sup>* oraz sprawdzać na przepływ kontrolny, oznaczany *Q<sup>k</sup>* .

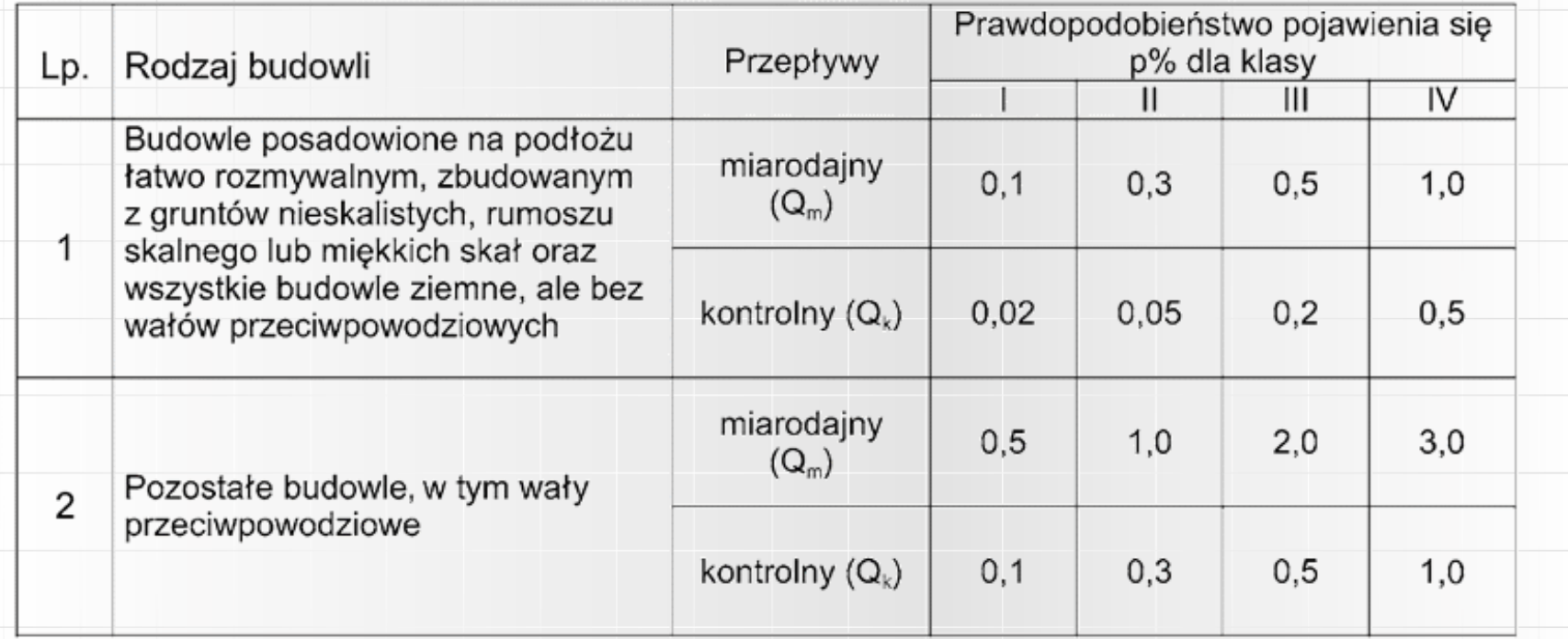

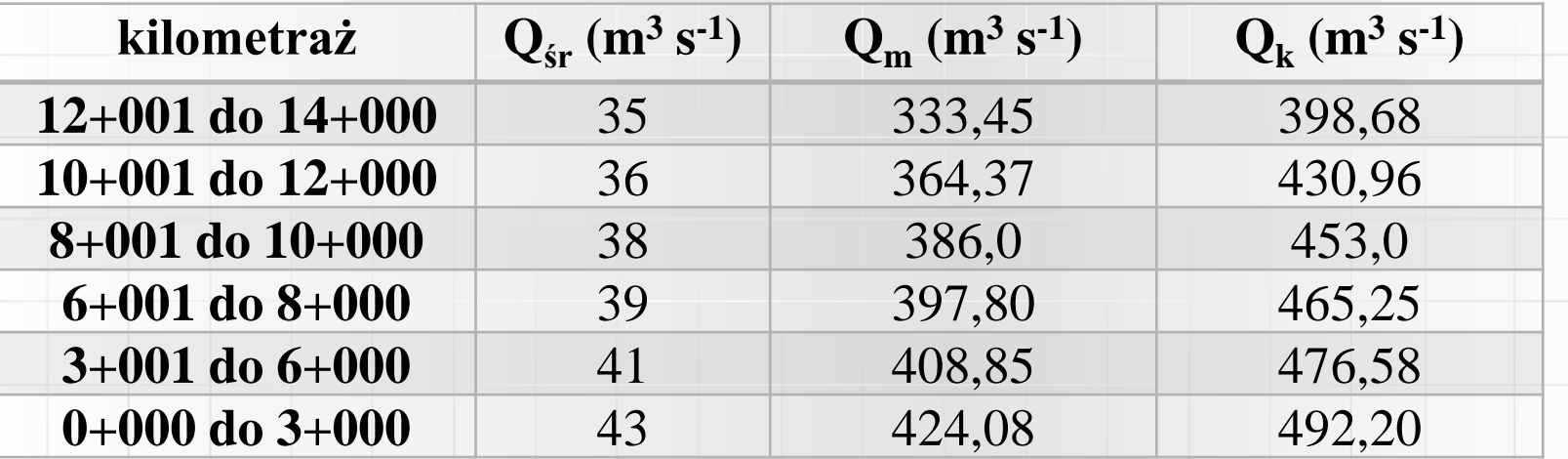

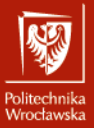

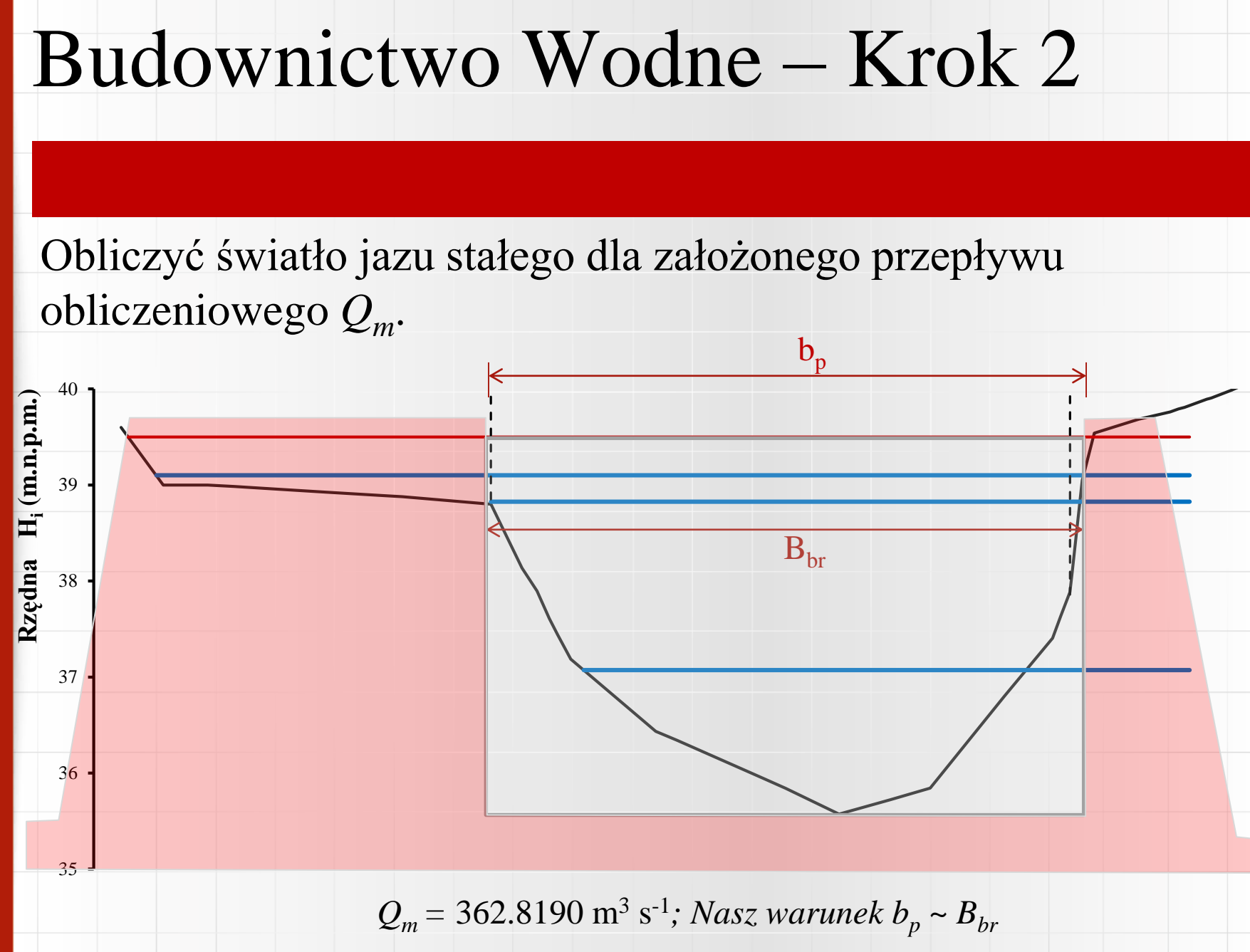

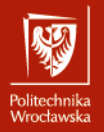

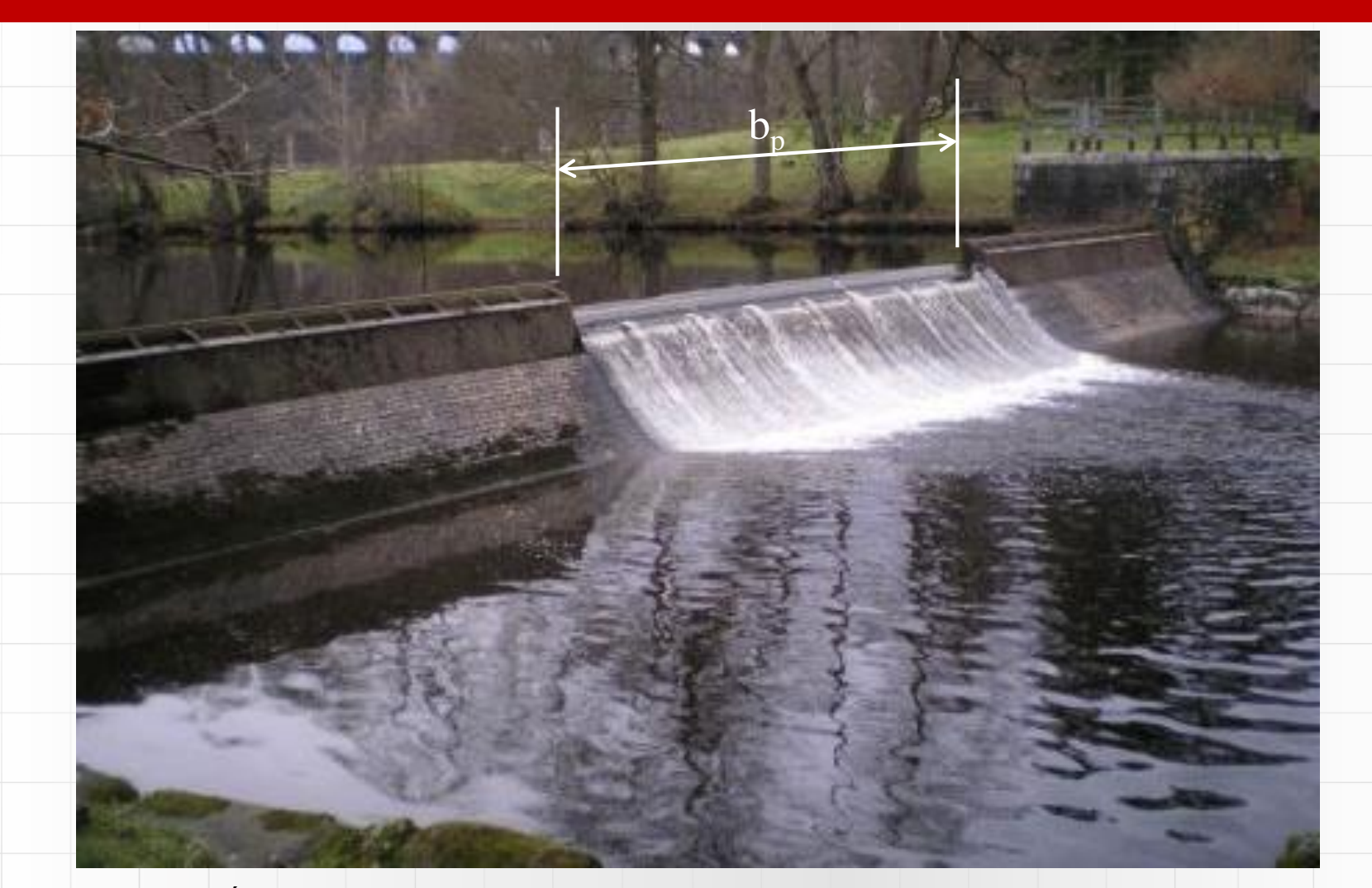

Źródło: http://www.the-bopa.co.uk/images/Vyrnwy%20Dam%20weir.JPG

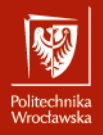

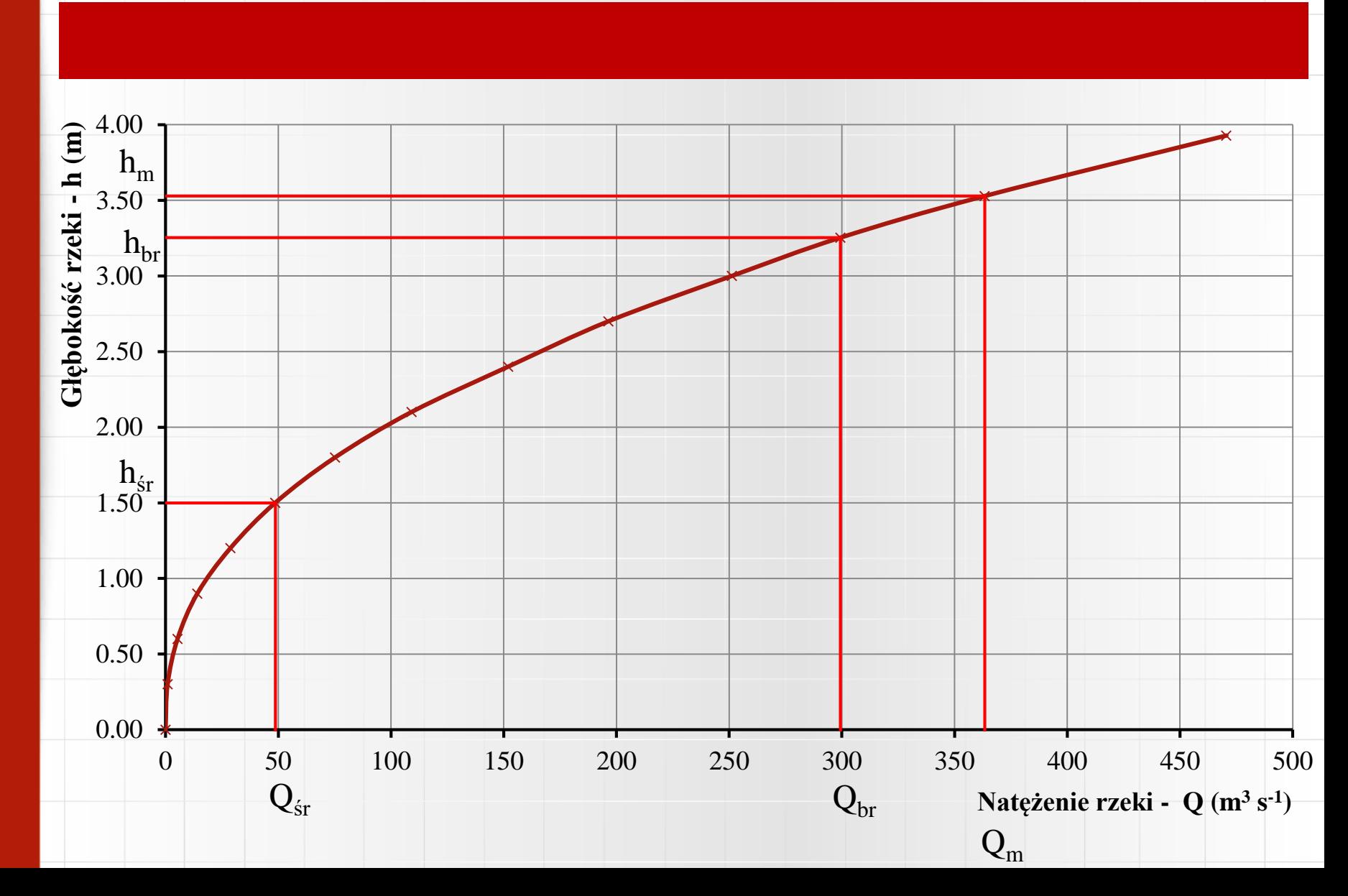

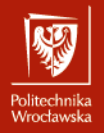

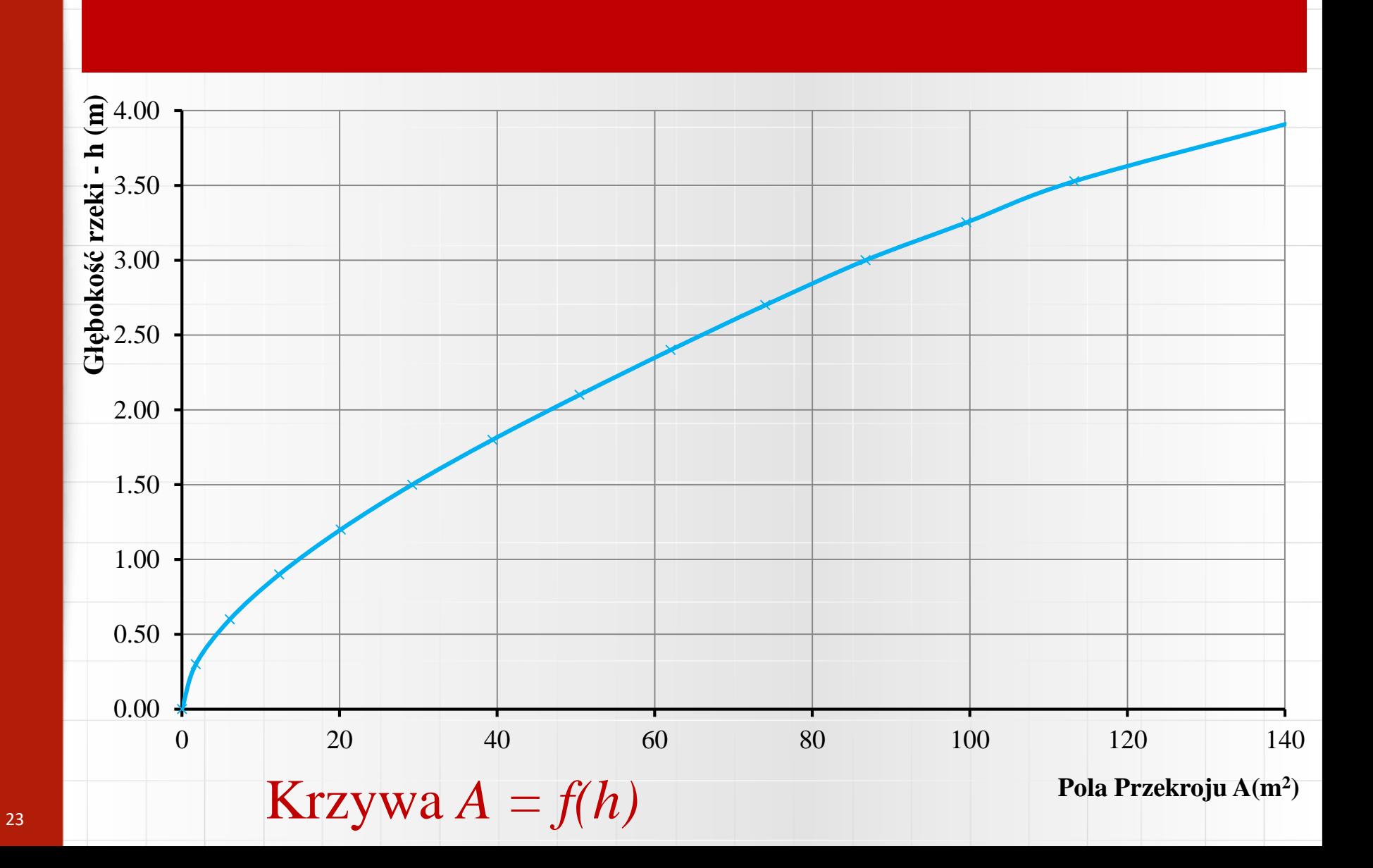

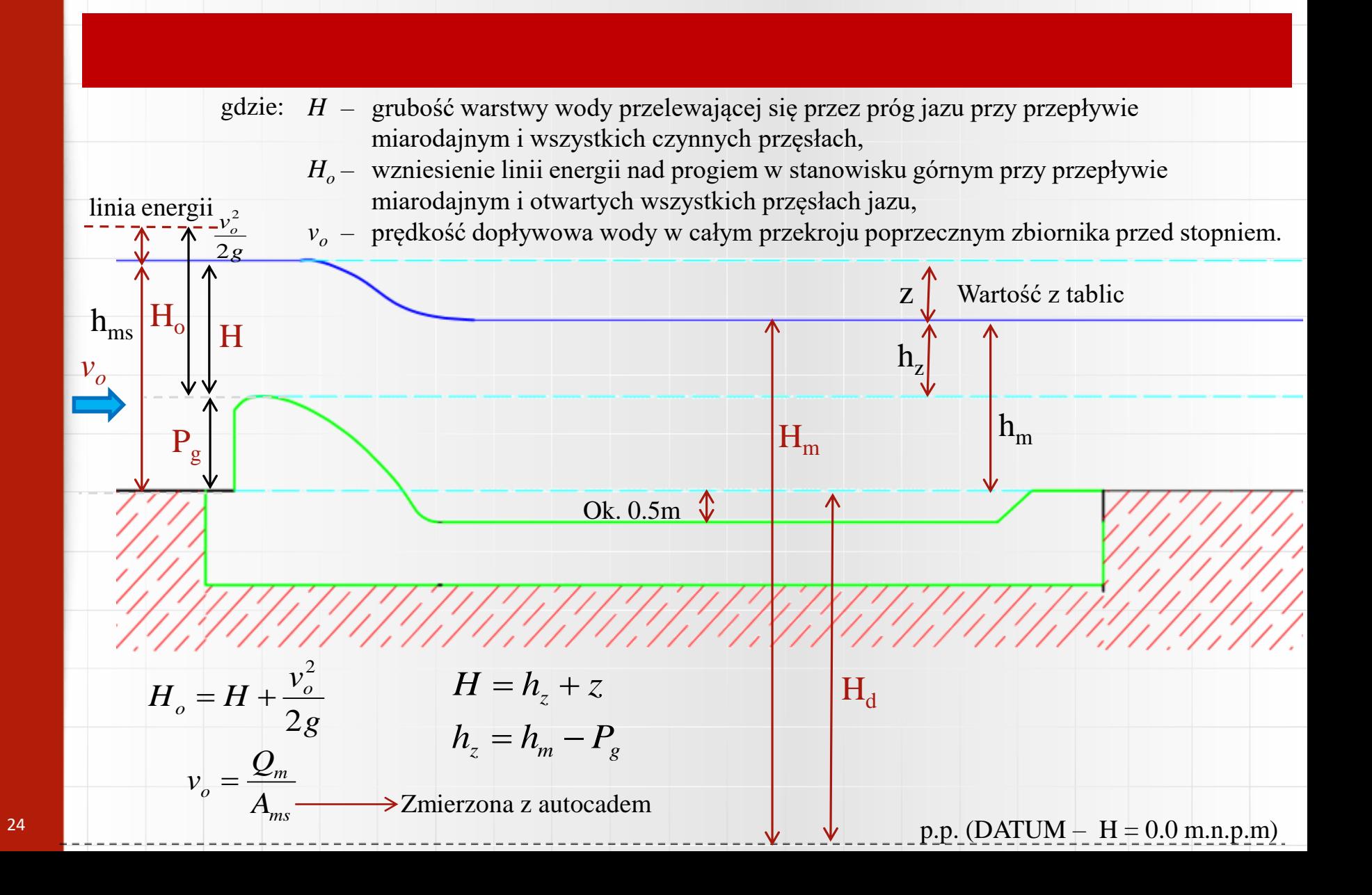

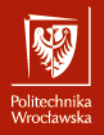

Obliczyć światło jazu stałego dla założonego przepływu obliczeniowego *Qm.*  Nasza propozycja  $P_g = h_{sr}$ 

Poza tym, natężenie przelewu *Q<sup>p</sup>* można policzyć z pomocą:

$$
Q_p = m \cdot b_p \cdot \sqrt{2g} \cdot H_o^{\frac{3}{2}} \cdot \sigma_k \cdot \sigma_z \cdot \varepsilon
$$

gdzie: - współczynnik wydatku *m*  - współczynnik kształtu progu *k*

 $\mathcal{E}^-$ 

- współczynnik zatopienia przelewu  $\sigma_{\scriptscriptstyle{7}}$ 
	- współczynnik kontrakcji bocznej i czołowej (dławienia)

Policzymy *b<sup>p</sup>* dla warunków wody miarodajnej (*Q<sup>m</sup>* ) i jeżeli *Bbr ~ b<sup>p</sup>* , można pójść dalej ☺

$$
b_p = \frac{Q_m}{m \cdot \sqrt{2g} \cdot H_o^{\frac{3}{2}} \cdot \sigma_k \cdot \sigma_z \cdot \varepsilon}
$$

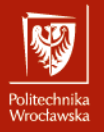

Nasza propozycja  $P_g = h_{sr} = 1.50$  m. Informacja z naszej krzywy wydatku:

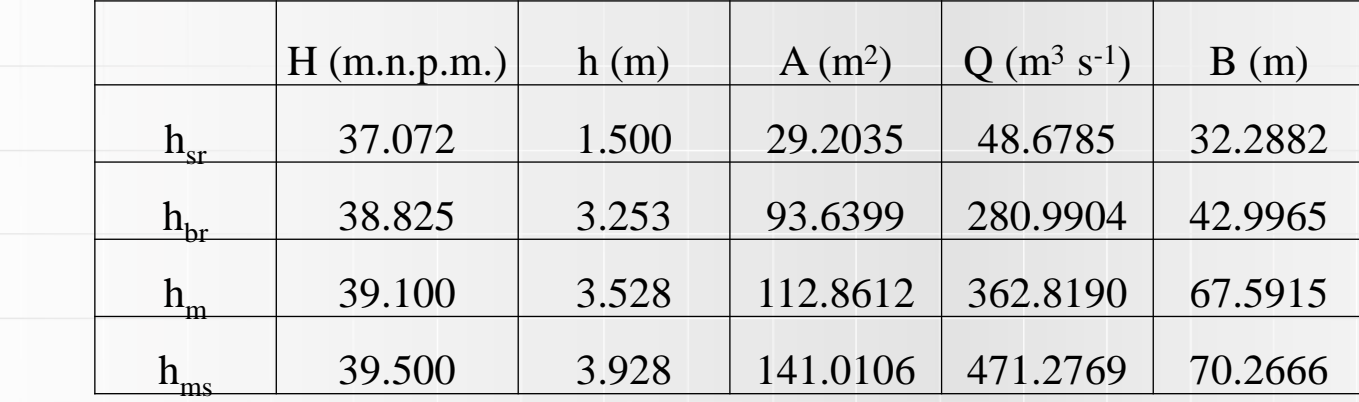

$$
Q_m = 362.8192 \text{ m}^3 \text{ s}^{-1}
$$

Dop. wysokość napiętrzenia przy przepływie obliczeniowym z = 0.40 m (*Każda grupa ma inne wartości)*

$$
h_z = h_m - P_g = 3.528 - 1.50 = 2.028 \text{ m}
$$

$$
H = h_z + z = 2.028 + 0.40 = 2.428
$$
 m

$$
v_o = \frac{Q_m}{A_{ms}} = \frac{362.8190}{141.0106} = 2.57299 \text{ m s}^{-1}
$$
  
\n
$$
H_o = H + \frac{v_o^2}{2g} = 2.428 + \frac{2.573^2}{2.9.81} = 2.7654 \text{ m}
$$
  
\n
$$
m = f\left(\frac{H_o}{P_g}\right) \quad i \quad \frac{H_o}{P_g} = 1.8436
$$

*m* = 0.474 (Tablica 3.5 – Depczynski -1999)

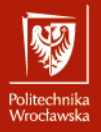

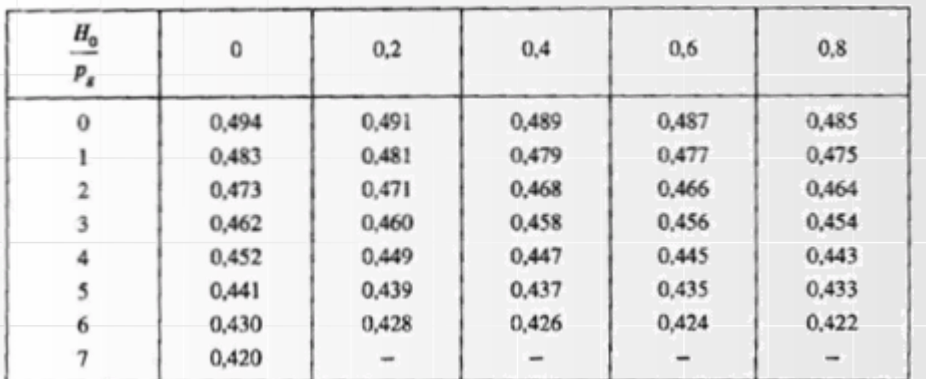

Tablica 3.5 – Współczynnik *m*  Depczynski i Szamowski, 1999

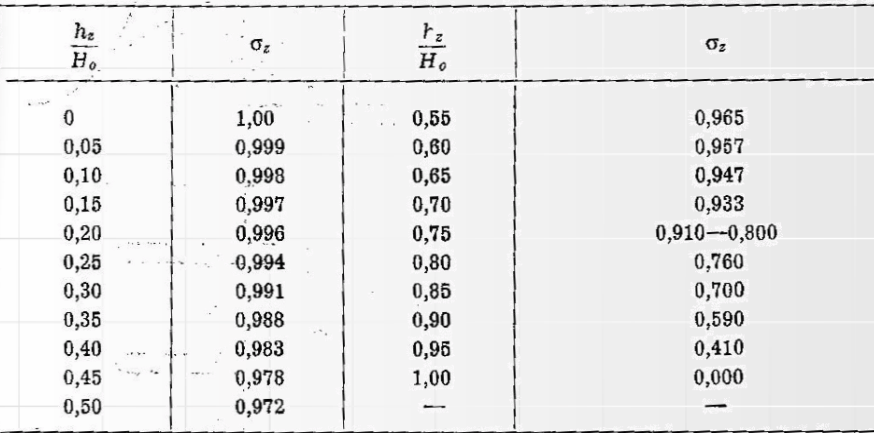

Tablica 4.11 – Współczynnik *<sup>z</sup>* Fanti, 1971

$$
\sigma_z = f\left(\frac{h_z}{H_o}\right) \quad i \quad \frac{h_z}{H_o} = 0.73334
$$

 $\sigma$ <sub>z</sub> = 0.91766

Wartość zinterpolowana (Tablica 4.11 – Fanti, 1997)

 $\varepsilon$  0.96 (tak wybrałem)

$$
b_p = \frac{Q_m}{m \cdot \sqrt{2g} \cdot H_o^{\frac{3}{2}} \cdot \sigma_k \cdot \sigma_z \cdot \varepsilon}
$$

 $\frac{3}{2}$  1 0 0 362.819  $0.474 \cdot \sqrt{2} \cdot 9.81 \cdot 2.753^{2} \cdot 1 \cdot 0.918 \cdot 0.96$ *<sup>p</sup> <sup>b</sup>* <sup>=</sup>  $\cdot \sqrt{2} \cdot 7.01 \cdot 2.733 = 1 \cdot 0.710 \cdot 0.701$ 

 $b_p = 42.46 \text{ m}$ 

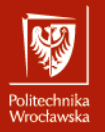

#### Sprawdzenia

Dla naszej propozycji  $P_g = h_{sr}$ 

$$
B_{br} = 42.9965 \text{ m}
$$

$$
b_p = 42.6259 \text{ m}
$$

Proponuję  $b_p = 43.00$  m

**Sprawdzenie 1**: Dopuszczalny przepływ jednostkowy

 $q_m$  < 30 m<sup>3</sup>s<sup>-1</sup>m<sup>-1</sup>

$$
q_m = \frac{Q_m}{b_p} = \frac{362.819}{43.00} = 8.437 \text{ m}^3\text{s}^{-1}\text{m}^{-1}
$$

 $8.45 < 30 \text{ m}^3\text{s}^{-1}\text{m}^{-1}$  © ok.

**Sprawdzenie 2**: Obliczenie natężenia przelewu

$$
Q_p = m \cdot b_p \cdot \sqrt{2g} \cdot H_o^{\frac{3}{2}} \cdot \sigma_k \cdot \sigma_z \cdot \varepsilon
$$

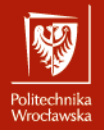

29

### Budownictwo Wodne – Krok 2

#### **Sprawdzenie 2 (c.d.)**: Obliczenie natężenia przelewu

$$
v_o = \frac{Q_m}{A_{ms}} = \frac{362.812}{141.0145} = 2.573 \text{ m s}^{-1} \qquad m = f\left(\frac{H_o}{P_g}\right) \quad i = \frac{H_o}{P_g} = 1.8436
$$
\n
$$
H_o = H + \frac{v_o^2}{2g} = 2.428 + \frac{2.573^2}{2 \cdot 9.81} = 2.7654 \text{ m} \qquad m = 0.474
$$
\n(Tablea 3.5 – Depczynski -1999)

\n
$$
\sigma_z = f\left(\frac{h_z}{H_o}\right) \quad i = \frac{h_z}{H_o} = 0.73008 \qquad \sigma_z = 0.9192 \text{ - Wartos{\'e zinterpolowana}}
$$
\n(Tablea 3.10 – Depczynski -1999)

\n
$$
\varepsilon = 1 - 0.2 \cdot \varsigma_p \frac{H_o}{b_p} \quad i = \frac{H_o}{b_p} = \frac{2.766}{43.0} = 0.064
$$
\n
$$
\varepsilon = 1 - 0.2 \cdot 1 \cdot 0.064 = 0.987 \qquad \sigma_k = 0.96 \quad \text{Wartos{\'e proponowana}}
$$
\n
$$
Q_p = 0.474 \cdot 43.0 \cdot \sqrt{2 \cdot 9.81} \cdot 2.766^{3/2} \cdot 0.96 \cdot 0.919 \cdot 0.987 = 361.84 \text{ m}^3 \text{s}^{-1}
$$
\n
$$
361.84 > 362.819 \text{ m}^3 \text{s}^{-1} \qquad \text{NIE!!} \quad \textcircled{^3} \text{ inna propozycja}
$$

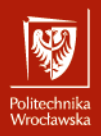

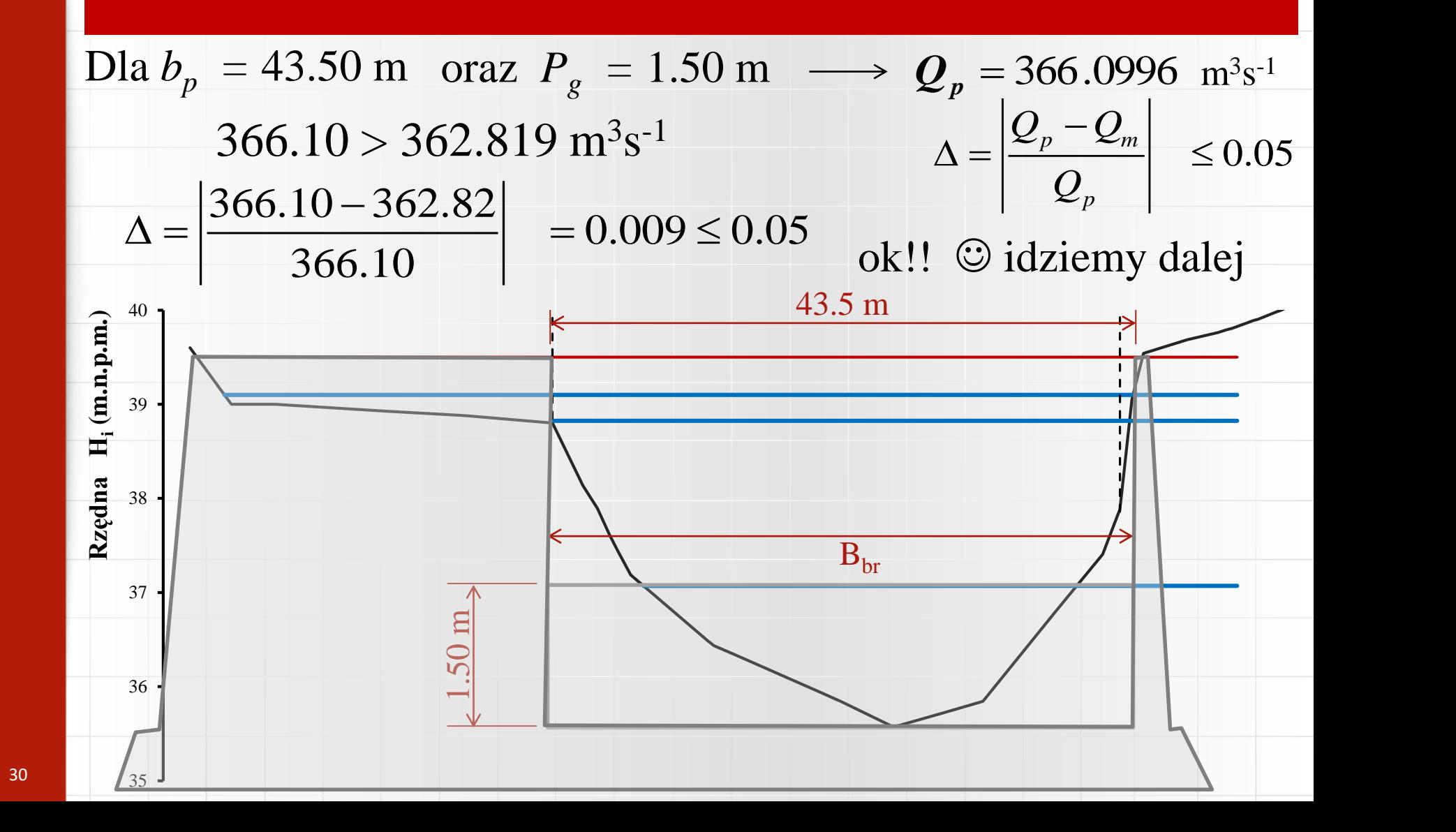